## **Aufgaben: Beschreibung mechanischer Wellen**

Der folgende Flash-Film simuliert mechanische Wellen (START). Die Größen von Amplitude, Wellenlänge und Ausbreitungsgeschwindigkeit lassen sich vor dem Start durch die entsprechenden Regler variieren. Außerdem werden die zugehörigen Diagramme y=f(t) für einen konstantem Ort und y=f(s) für eine konstante Zeit angezeigt. Der konstante Ort bzw. die konstante Zeit lassen sich ebenfalls einstellen.

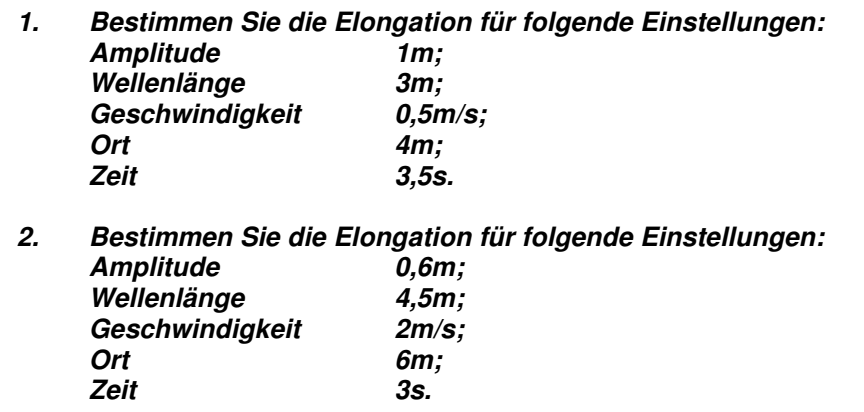

- **3. An welchen Orten ist die Elongation 0, wenn folgende Parameter eingestellt werden: Wellenlänge 2,2m:**  Geschwindigkeit 0,5m/s; **Zeit 6,4s?**
- **4. Zu welchen Zeiten ist die Elongation minimal, wenn folgende Parameter eingestellt werden: Wellenlänge 2m;**  Geschwindigkeit 0,5m/s; **Ort 6,5m?**
- **5. Wie lange benötigt ein Wellenberg, um eine Strecke von 5m zurückzulegen bei folgenden Einstellungen: Wellenlänge 2m; Geschwindigkeit 0,5m/s? Überprüfen Sie Ihre "Messung" (START-STOP) durch eine Berechnung.**
- **6. Welchen Weg legt ein Wellenberg bei folgenden Einstellungen in 1,5s zurück:**  Wellenlänge 5m; **Geschwindigkeit 1,5m/s? Überprüfen Sie Ihre "Messung" (START-STOP) durch eine Berechnung.**